# Broadcast to classroom sets of tablets, smartphones and computers with EduCam.

Ken-A-Vision offers educational solutions with its market-leading EduCam® software. Make learning fun and easy by putting the "iCan" in the classroom. Our dynamic educational software unlocks today's content and curriculum by broadcasting real-time lessons, images, and student work. Students own their learning experience while expressing critical thinking, proving comprehension, and demonstrating creativity.

EduCam is maximized for 1:1 and 1:many or "bring your own device" environment. Ideal for all school classroom sets of tablets, smartphones, and computers. Once the image is captured, EduCam app tools annotate, measure, and take a note just to name a few. Create digital content in real time and enable flipped learning.

EduCam's seamless classroom collaboration and assessment solution will keep your students engaged, supercharge learning, and leverage your device investment.

Made in the USA, the Ken-A-Vision visual learning solutions deliver years of performance, enhancement, and investment. As it started 65 years ago creating tomorrow's technology for today's classroom – Ken-A-Vision engages students see more, do more, and learn more..

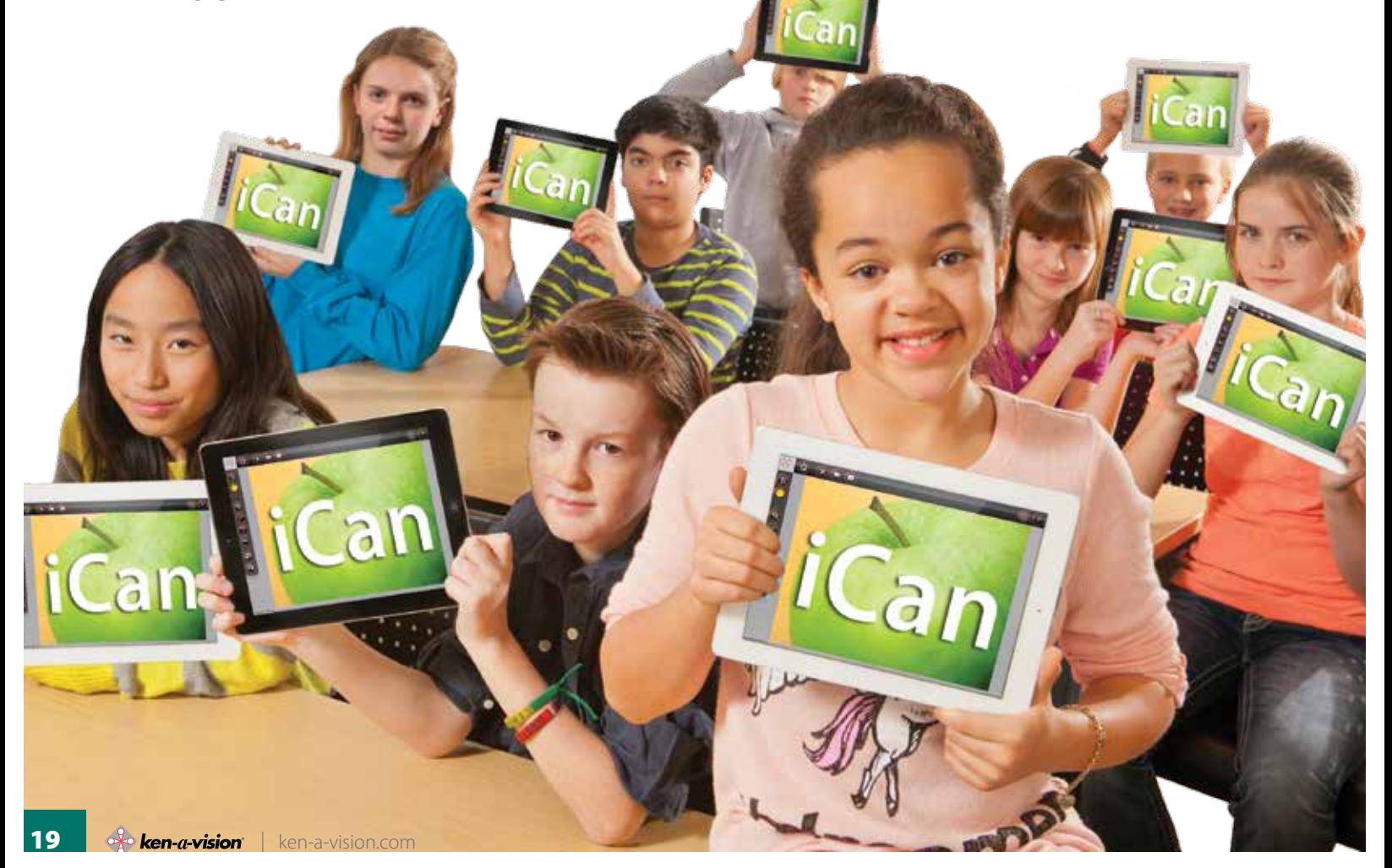

FlexCam<sup>®</sup> 2 910-171-200

Student, EduCam App Compatible

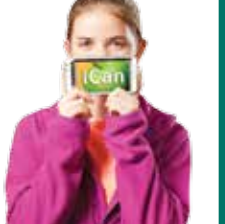

Content **All Subjects** Age **6 Years - Teachers** Feature **One Handed Operation**

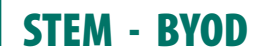

## FlexCam® 2 1080P

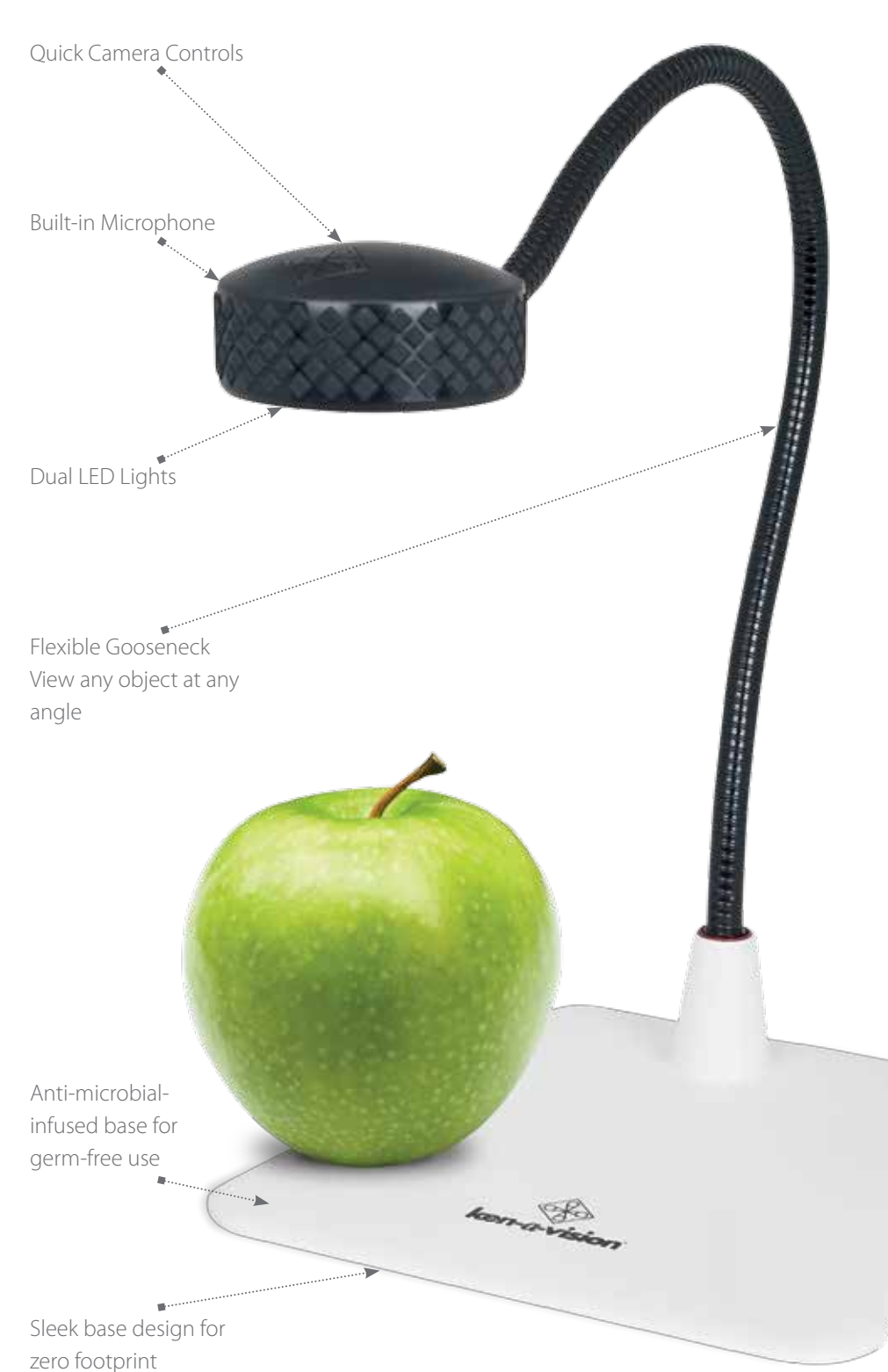

### Solutions

#### FlexCam2-1080P

HD 5 Mega Pixel 30 FPS Plug and Play connectivity and crystal clear images.

#### Easy to use

1<br>
Soop<br>
Soop<br>
Soop<br>
Soop<br>
Soop<br>
Soop<br>
Soop<br>
Ectivity and<br>
Mages.<br>
In the a head has<br>
providing<br>
access to<br>
cut a head has<br>
providing<br>
access to<br>
studi-motion<br>
of files on any<br>
studies on any<br>
state of the assembly<br>
contri The ergonomic rubber coated camera head has three buttons, providing easy fingertip access to lights, auto focus and image rotation. The quick focus camera offers full-motion videos and MJPEG coding for compressed files on any software application.

#### Flexible

The gooseneck design allows viewing at any angle. Sturdy weighted base and zero go-away footprint for one-handed operation on the most crowded desk.

## Easy 1, 2, 3 Setup

#### 1. Download EduCam

- EduCam for Mac and Windows
- Available at no cost from Ken-A-Vision.com

#### 2. Install EduCam App

- EduCam for iOS, Android, Windows and Mac
- Free download on the App Store and Google Play

#### 3. Choose a Ken-A-Vision Product

• Document Cameras and Visualisers